# Please do not upload this copyright pdf document to any other website. Breach of copyright may result in a criminal conviction.

This Acrobat document was generated by me, Colin Hinson, from a document held by me. I requested permission to publish this from Texas Instruments (twice) but received no reply. It is presented here (for free) and this pdf version of the document is my copyright in much the same way as a photograph would be. If you believe the document to be under other copyright, please contact me.

The document should have been downloaded from my website https://blunham.com/Radar, or any mirror site named on that site. If you downloaded it from elsewhere, please let me know (particularly if you were charged for it). You can contact me via my Genuki email page: https://www.genuki.org.uk/big/eng/YKS/various?recipient=colin

You may not copy the file for onward transmission of the data nor attempt to make monetary gain by the use of these files. If you want someone else to have a copy of the file, point them at the website. (https://blunham.com/Radar). Please do not point them at the file itself as it may move or the site may be updated.

It should be noted that most of the pages are identifiable as having been processed by me.

I put a lot of time into producing these files which is why you are met with this page when you open the file.

\_\_\_\_\_\_\_\_\_\_\_\_\_\_\_\_\_\_\_\_\_\_\_\_\_\_\_\_\_\_\_\_\_\_\_\_\_\_\_

In order to generate this file, I need to scan the pages, split the double pages and remove any edge marks such as punch holes, clean up the pages, set the relevant pages to be all the same size and alignment. I then run Omnipage (OCR) to generate the searchable text and then generate the pdf file.

Hopefully after all that, I end up with a presentable file. If you find missing pages, pages in the wrong order, anything else wrong with the file or simply want to make a comment, please drop me a line (see above).

It is my hope that you find the file of use to you personally – I know that I would have liked to have found some of these files years ago – they would have saved me a lot of time !

Colin Hinson

In the village of Blunham, Bedfordshire.

# TEXAS INSTRUMENTS

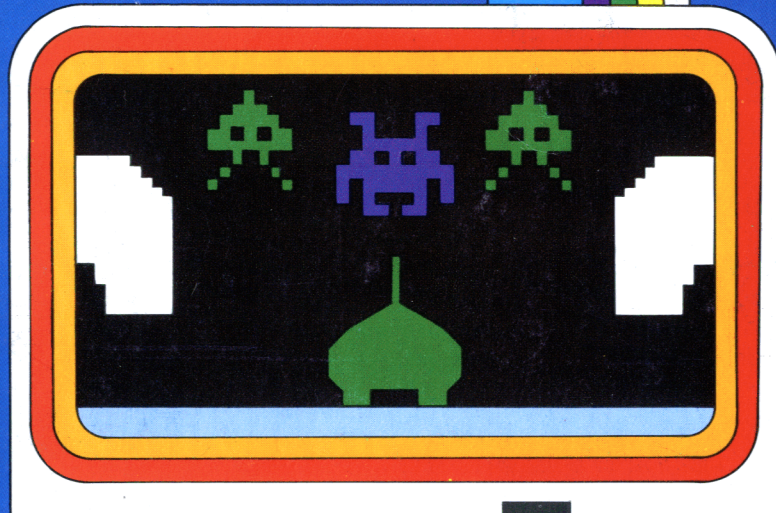

Solid State Software'"

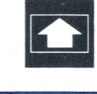

# Model PHM 3053 **TI-INVADERS**

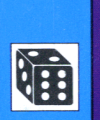

#### **mGeneral Information**  Before you slide a programm module into your Home Computer please see the »Read this first«. **°GenerelleInformation**  Bevor Sie ein Programm-Modul in Ihren Home Computer einstecken, lesen sie bitte zuerst die»Bitte beachten». **°Informations générales**  Veuillez consulterle»Instructions d'installation« avant d'introduire un module d'application dans l'Ordinateur familial.

### $\bullet$  Indicazione generale

Prima di inserire un moduloprogramma nel Vostro Home Computer vogliate consultare la »Prima di cominciare» per l'utente.

#### **®Algemene aanwijzing**

Voordat u een programma module in uw huiscomputer steekt lees a.u.b. eerst de »Lees dit eerst».

#### **©Allmänna upplysningar**

Innan du skjuter in en programmodul i din Home Computer bör du läsa »Läs detta först«.

Ę.

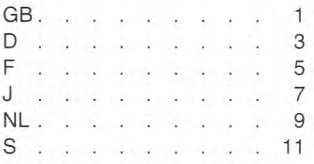

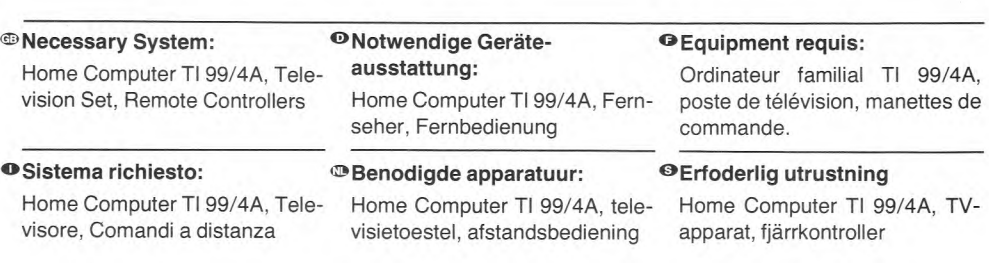

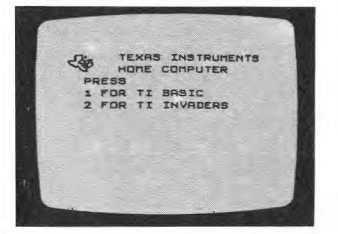

Defend yourself with skill and <sup>o</sup>Verteidigen Sie sich mit Ge- <sup>oDéfendez-Vous avec adresse et</sup> eactions against invaders from )uter space.

Slide in the programm module, press key 2 and the defence be-)ins.

schick und Reaktionsvermögen gegen Angreifer aus dem Weltall.

Stecken Sie das Programm-Modul ein. Taste 2 drücken und derAbwehrkampf beginnt.

des réactions rapides contre les envahisseurs de l'espace.

Introduisez le module de d'application, appuyez sur la touche 2.

Difendetevi con abilità e pron- <sup>on</sup> Verdedig uzelf met vaardigheid <sup>ore</sup> Försvara dig med skicklighet och ezza di riflessi contro gli invasori tallo Spazio. nserite il modulo-programma, )remete il tasto2edhainiziola iifesa. Steek de programma module erin, druk op toets 2 en de verdediging begint. Skjut in programmodulen, tryck ned tangent 2, och försvaret kan börja. en een goed reactie vermogen god reaktionsförmäga mot integen aanvallers uit de Ruimte. kräktarna från rymden.

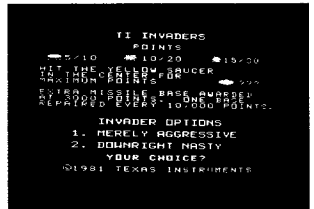

mSelectthe invader's skill level.

- 1 Merely aggressive; the attackers fire at random, unaware of your missile base's location.
- 2 Downright Nasty; the attackers fire directly at your missile base.
- OWählen Sie die Angriffsart der OSélectionnez le niveau d'agres-Invasoren. sivité des envahisseurs:
	- 1 —Merelyaggressive;dieAngreifer feuern wahllos, ohne die Position Ihrer Raketenabschußrampe zu kennen.
	- 2 Downright Nasty; die Angreifer feuern gezielt auf Ihre Raketenabschu ßrampe.
- 1 Agressifs: les envahisseurs tirent au hasard, sans tenir
	- compte de la position de votre lance-missile.
	- 2— Hargneux: les envahisseurs tirent directement sur votre lance-missile.
- ●Scegliete il grado di abilita <sup>®</sup>Kieshet vaardigheidsniveau van <sup>●</sup>Välj inkräktarnas skicklighets-<br>de aanvallers: nivå: nivå: nivå: degli invasori:
	- 1 Solo aggressivi; gli aggressori fanno fuoco a caso, ignorando la posizione dei Vostri missili.
	- 2— Apertamente ostili: gli aggressori dirigono il tiro direttamente sui Vostri lanciamissili.
- 1 Alleen maar agressief; de aanvallers vuren willekeurig onbewust van de plaats van uw raketafvuurinrichting
- 2 Uitgesproken gemeen; de aanvallers vuren direct op uw raketafvuurinrichting.
- 
- 1 Bara aggressiva; angriparna skjuter pä mäfä, ovetande om var din robot finns.
- 2 Riktigt elaka; angriparna skjuter direkt på din robotutskjutare

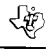

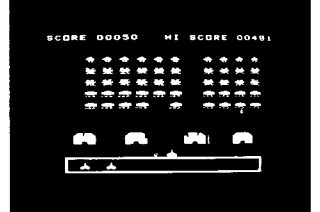

yourdemolishedforts is repaired. When you score over 3000 points <sup>o</sup> Bei 3000 Punkten erhalten Sie <sup>o</sup>Lorsque vous dépassez 3000<br>vou obtain an additional missile eine zusätzliche Abschußrampe. points, vous obtenez un lancebase. At 10000 points, one of Bei 10.000 Punkten wird eine

When all the attackers have been destroyed, a red spaceship appears. Bring the ship down with direct fire or it will bring new invaders.

zerstörte Rampe repariert.

Haben Sie alle Angreifer vernichtet, taucht ein rotes Raumschiff auf. Halten Sie es mit gezielten Schüssen fest, sonst lädt es neue Angreifer aus.

missile supplémentaire. A 10000 points, un de vos lance-missiles endommagés est réparé. points, vous obtenez un lance-

Lorsque tous les envahisseurs ont été détruits, un vaisseau spatial rouge apparaît. Détruisez ce vaisseau par tir direct sinon il relâchera de nouveaux envahisseurs.

teggio di oltre 3000 punti riceverete un lanciamissili extra. Con 10000 punti, uno dei Vostri lanciamissili distrutti verrà riparato.

Una volta annientati tutti gli aggressori, comparirà una astronave rossa.

Inseguitela con un tiro diretto per evitare che porti altri aggressori.

Dopo avere realizzato un pun- @ Als u meer dan 3000 punten @ När du tar över 3000 poäng får scoort krijgt u een extra raketafvuurinrichting. Bij 10.000 punten wordt een van uw vernielde raketafvuurinrichtingen gerepareerd.

> Als alle aanvallers vernietigd zijn verschijnt een rood ruimtevaartuig. Haal het vaartuig omlaag met direct vuur of het zal nieuwe invallers brengen.

du er, extra robotutskjutare. Vid 10000 poäng repareras en av dina sönderskiutna robotutskiutare.

När alla angripare har förintats, syns ett rött rymdskepp. Skjut direkt på skeppet, annars för det in nya angripare.

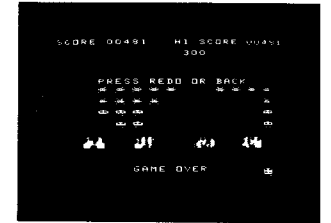

 $\degree$ Another game with the same skill  $\degree$ Neues Spiel  $-$  gleiche Bedin- $\degree$ Pau obtenir un nouveau jeu avec level: Key FCTN and REDO Another skill level: Key FCTN and BACK Master title screen: Key FCTN and QUIT gungen: Taste FCNT und REDO Neue Angriffsart: Taste FCTN und BACK Titelbild: Taste FCTN und QUIT le même niveau de difficulté  $=$ touches FCTN et REDO Pau obtenir un autre niveau de  $difficulté = touches FCTN et$ BACK Affichage de l'écran d'introduction = touches FCTN et QUIT ● Un altro gioco richiede Io <sup>®</sup>Nog een spel met dezelfde vaar- <sup>●</sup>Ytterligare ett spel med samma stesso grado di abilità: tasto FCTN e REDO Diverso grado di abilità: digheid: toets FCTN en REDO Een ander vaardigheidsniveau: skicklighetsnivà: Tangent FCTN och REDO En annan skicklighetsnivà:

tasto FCTN e BACK Schermo principale: tasto FCTN e QUIT

4

toets FCTN en BACK Terug naar titelbeeld: toets FCTN en QUIT

Tangent FCTN och BACK Titelbild:

Tangent FCTN och QUIT

Defend yourself with skill and reactions against invaders from outer space.

Verteidigen Sie sich mit Geschick und Reaktionsvermögen gegen Angreifer aus dem **Weltall** 

Défendez-vous avec adresse et des réactions rapides contre les envahisseurs de l'espace.

Difendetevi con abilità e prontezza di riflessi contro gli invasori dallo Spazio.

Verdedig uzelf met vaardigheid en een goed reactie vermogen tegen aanvallers uit de Ruimte.

Försvara dig med skicklighet och god reaktionsförmàga mot inkräktarna fràn rymden.

TEXAS INSTRUMENTS

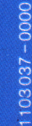